## **ПЛАТФОРМА «ГИПЕРИОН»**

**Описание особенностей эксплуатации программного обеспечения**

На 11 листах

# СОДЕРЖАНИЕ

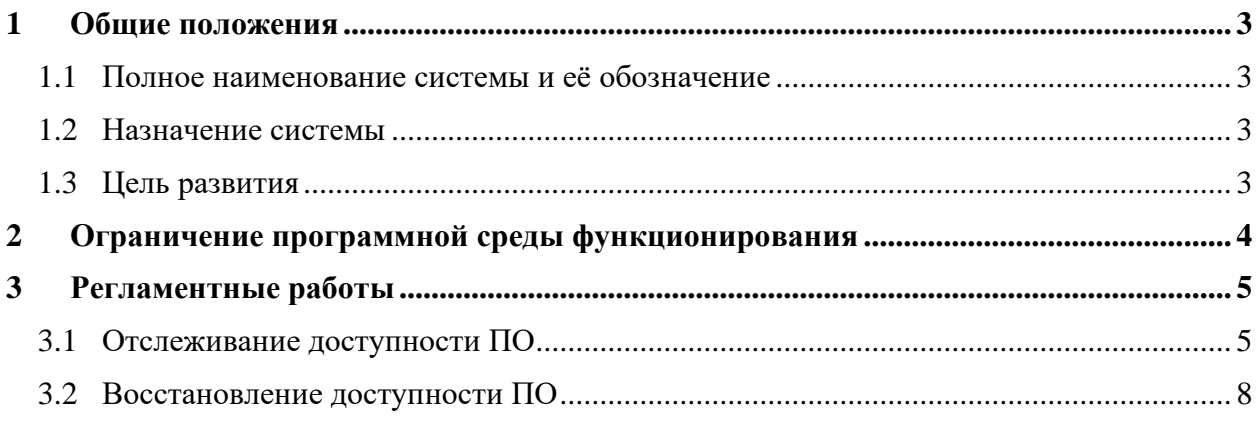

### <span id="page-2-0"></span>**1 ОБЩИЕ ПОЛОЖЕНИЯ**

#### <span id="page-2-1"></span>**1.1 Полное наименование системы и её обозначение**

Полное наименование: программное обеспечение Платформа «Гиперион».

Сокращенное наименование в тексте: Платформа.

#### <span id="page-2-2"></span>**1.2 Назначение системы**

Программное обеспечение Платформа «Гиперион» предназначено для хранения и анализа кода, а также облачной эксплуатации информационных систем (далее – ИС):

- − управления исходным кодом;
- − анализа исходного кода и поиска уязвимостей;
- − управления релизами, включая возможности планирования и согласования релизов;
- − реализации методов непрерывной сборки кода;
- − хранения дистрибутивов ИС и настройки типового резервного копирования данных;
- − управления ресурсами, включая возможности согласования и выделения необходимых квот;
- − просмотра и управления ИС на портале Разработчика, с возможностью управления доступом к ресурсам внутри сети;
- − ведения эксплуатационной документации по Системе;
- − настройки типового мониторинга производительности ИС и вывод сведений на Портале разработчика.

#### <span id="page-2-3"></span>**1.3 Цель развития**

Целью развития Платформы является обеспечение непрерывного функционирования.

Основными целями развития Платформы являются:

- − развитие внутренних функциональных возможностей Платформы;
- − улучшение технических характеристик работы Платформы;
- − повышение удобства пользователей при работе с Платформы.

# <span id="page-3-0"></span>**2 ОГРАНИЧЕНИЕ ПРОГРАММНОЙ СРЕДЫ ФУНКЦИОНИРОВАНИЯ**

Платформа может функционировать в следующих режимах:

Штатный режим, в котором система выполняет свои основные функции, является основным режимом функционирования Платформы, при котором:

- − серверное программное обеспечение и технические средства серверов обеспечивают возможность круглосуточного функционирования с перерывами на обслуживание;
- − исправно работает оборудование, составляющее комплекс технических средств;
- − исправно функционирует системное и прикладное программное обеспечение системы.

Сервисный режим для проведения планового обслуживания, реконфигурации, замены и пополнения новыми компонентами, установки обновленных версий программного обеспечения:

- − установка, настройка и мониторинг работоспособности системного программного обеспечения;
- − инсталляция и настройка прикладного программного обеспечения;
- − оптимизация функционирования прикладных баз данных по времени отклика, скорости доступа к данным;
- − аварийное восстановление данных;
- − конфигурирование и настройка программно-технических средств;
- − модернизация, настройка и мониторинг работоспособности комплекса технических средств;
- − настройка локальной компьютерной сети и сетевого окружения.

# <span id="page-4-0"></span>**3 РЕГЛАМЕНТНЫЕ РАБОТЫ**

#### <span id="page-4-1"></span>**3.1 Отслеживание доступности ПО**

Мониторинг доступности Платформы, а также проблем, выявленных в ходе функционирования, производится с помощью компонента ArgoCD (это декларативный инструмент непрерывной доставки GitOps для систем по разработке и выполнению приложений, упакованных в контейнеры).

После авторизации в ArgoCD отобразится список созданных приложений (информационных систем), а также основное приложение с наименованием "hyperion".

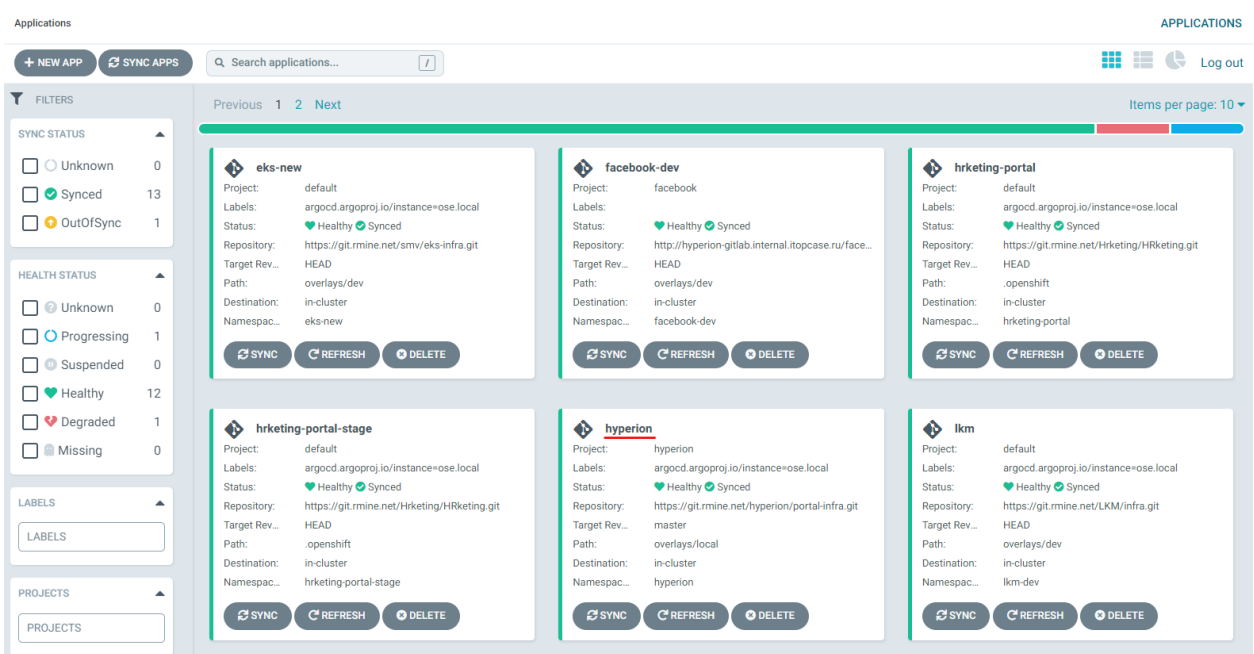

**Рисунок 1. Отображение доступных приложений**

Переход на страницу приложения производится при нажатии на его наименование.

На странице приложения отображается связь между всеми доступными компонентами в виде схемы (возможность изменения представления доступна в правом верхнем углу страницы).

| <b>O</b> APP DETAILS                  | APP DIFF          | $C$ SYNC                                                                                        | <b>O</b> SYNC STATUS |                                    | <b>D HISTORY AND ROLLBACK</b>          |                                  | <b>O</b> DELETE<br>$C$ REFRESH $\star$                                                                                         |                           |                                                      |                                |                     |        | 击 III 器 III Log out |                               |         |
|---------------------------------------|-------------------|-------------------------------------------------------------------------------------------------|----------------------|------------------------------------|----------------------------------------|----------------------------------|----------------------------------------------------------------------------------------------------|---------------------------|------------------------------------------------------|--------------------------------|---------------------|--------|---------------------|-------------------------------|---------|
| APP HEALTH @<br>Healthy               | Synced<br>Author: | <b>CURRENT SYNC STATUS</b><br>Comment: Merge branch 'Up-front-version-to-v0.0.68' into 'master' |                      | <b>MORE</b><br>To master (783f721) | LAST SYNC RESULT<br>Sync OK<br>Author: |                                  | Succeeded 5 minutes ago (Mon Jan 10 2022 17:01:19 GMT+0300)<br>Comment: Merge branch 'Up-front-version-to-v0.0.68' into master | <b>MORE</b><br>To 783f721 |                                                      |                                |                     |        |                     |                               |         |
| <b>T</b> FILTERS                      |                   |                                                                                                 |                      |                                    |                                        |                                  |                                                                                                    |                           | $\overline{\mathcal{L}_{\mathcal{P}}^{(1)}}$         | int-gitlab-postgresql          | å                   |        |                     |                               |         |
| <b>KINDS</b>                          | ▲                 |                                                                                                 |                      |                                    |                                        | Æ.<br><b>SVC</b>                 | int-gitlab-postgresql<br>♥                                                                                                    | å                         | ep                                                   |                                | 18 days             |        |                     |                               |         |
| <b>KINDS</b>                          |                   |                                                                                                 |                      |                                    |                                        |                                  |                                                                                                    | $(18 \text{ days})$       | ES<br>endpointslice                                  | int-gitlab-postgresql-8mvbz    | 18 days             |        |                     |                               |         |
|                                       |                   |                                                                                                 |                      |                                    |                                        |                                  |                                                                                                    |                           | $\sqrt{45}$                                          | int-openshift                  |                     |        |                     |                               |         |
| <b>SYNC STATUS</b>                    | ▴                 |                                                                                                 |                      |                                    |                                        | $\frac{1}{\frac{1}{\text{sec}}}$ | $\overline{\bullet}$                                                                                                    | i                         | ep                                                   |                                | 18 days             |        |                     |                               |         |
| □ Synced                              |                   |                                                                                                 |                      |                                    |                                        |                                  |                                                                                                    | 18 days                   | ES<br>endpointslice                                  | int-openshift-r8tgk            |                     |        |                     |                               |         |
| O OutOfSync                           |                   |                                                                                                 |                      |                                    |                                        |                                  |                                                                                                    |                           | $\overline{\mathcal{L}_{\mathcal{P}_{\mathcal{P}}}}$ | int-openshift-postgresql       | $(18 \text{ days})$ |        |                     |                               |         |
| <b>HEALTH STATUS</b>                  | ▲                 |                                                                                                 |                      |                                    |                                        | $\frac{1}{\text{sec}}$           | int-openshift-postgresql<br>♥ ●                                                                                                | å                         | ep                                                   |                                | 18 days             |        |                     |                               |         |
| $\Box$ Healthy                        |                   |                                                                                                 |                      |                                    |                                        |                                  |                                                                                                    | $18 \text{ days}$         | <b>ES</b>                                            | int-openshift-postgresql-nxrjv |                     |        |                     |                               |         |
| O Progressing                         |                   |                                                                                                 |                      |                                    | å                                      |                                  |                                                                                                    |                           | endpointslice                                        |                                | $18 \text{ days}$   |        |                     |                               |         |
| $\Box$ $\blacktriangleright$ Degraded |                   |                                                                                                 |                      |                                    | 3 months                               |                                  |                                                                                                    | å                         | $\overline{\mathcal{L}_{\mathcal{D}}^{(1)}}$<br>ep   | int-sonar                      | å<br>18 days        |        |                     |                               |         |
| Suspended                             |                   |                                                                                                 |                      |                                    |                                        | Æ.<br>svc                        | int-sonar                                                                                                    | $(18 \text{ days})$       | <b>ES</b>                                            | int-sonar-fckkq                |                     |        |                     |                               |         |
| <b>D Missing</b><br><b>O</b> Unknown  |                   |                                                                                                 |                      |                                    |                                        |                                  |                                                                                                    |                           | endpointslice                                        |                                | 18 days             |        |                     |                               |         |
|                                       |                   |                                                                                                 |                      |                                    |                                        |                                  |                                                                                                    |                           | Æ.<br>ep                                             | int-sonar-postgresql           |                     |        |                     |                               |         |
|                                       |                   |                                                                                                 |                      |                                    |                                        | Æ.<br><b>SVC</b>                 | int-sonar-postgresql<br>90                                                                                                    | å<br>$(18 \text{ days})$  |                                                      | int-sonar-postgresql-khmqs     | $(18 \text{ days})$ |        |                     |                               |         |
|                                       |                   |                                                                                                 |                      |                                    |                                        |                                  |                                                                                                    |                           | <b>ES</b><br>endpointslice                           |                                | å<br>18 days        |        |                     |                               |         |
|                                       |                   |                                                                                                 |                      |                                    |                                        |                                  |                                                                                                    |                           | Œ                                                    | int-openshift-token-78tlb      |                     | jê:    |                     | int-openshift-dockercfg-s9ccg |         |
|                                       |                   |                                                                                                 |                      |                                    | $\sim$ - $\sim$                        | $\Theta$<br>sa                   | $\overline{\bullet}$                                                                                                    | $\ddot{\phantom{a}}$      | secret                                               |                                | 18 days             | secret |                     |                               | 18 days |
|                                       |                   |                                                                                                 |                      |                                    |                                        |                                  |                                                                                                    | $(18 \text{ days})$       | 產<br>secret                                          | int-openshift-token-hjpg4      | 18 days             |        |                     |                               |         |

**Рисунок 2. Компоненты приложения hyperion**

Статус доступности приложения отображен в верхней части страницы (APP HEALTH), а также отображается в рамках схемы по каждому связанному компоненту/сервису в виде соответствующих иконок.

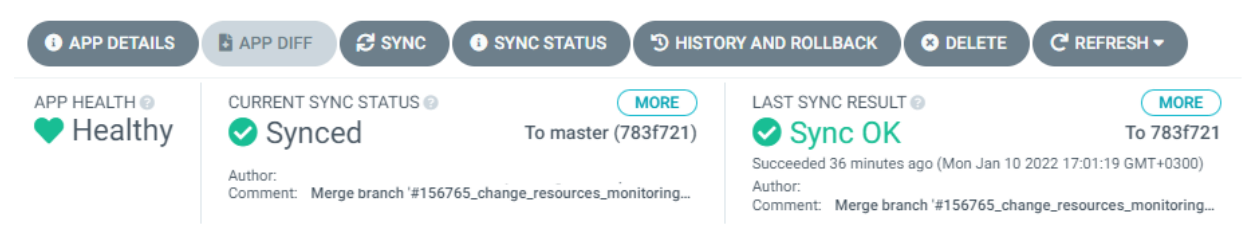

**Рисунок 3. Корректно функционирующее приложение**

В случае, если наблюдаются ошибки в работе одного или нескольких компонентов, статус приложения будет отображен как проблемный.

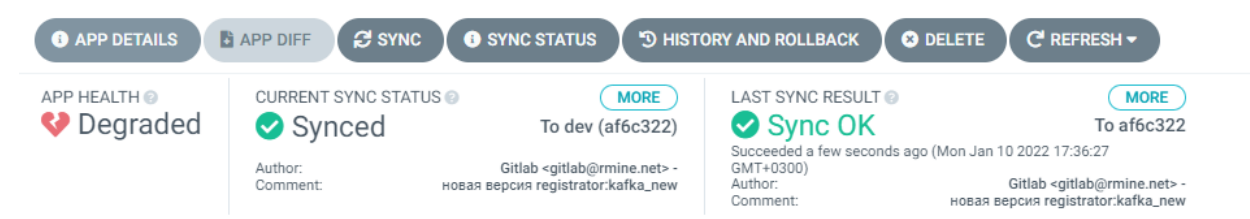

**Рисунок 4. Некорректно функционирующее приложение**

При этом на схеме будут отображены все связанные компоненты, имеющие связь со сбоем/ошибкой.

| <b>O</b> APP DETAILS                                 | APP DIFF<br>$\approx$ SYNC                                  | <b>O</b> SYNC STATUS                                                                                                    | <sup>'</sup> HISTORY AND ROLLBACK                  | <b>O</b> DELETE                                                                                                    | $C$ REFRESH $\star$       |           |                                                                                                    |          | 器 Log out<br>.e. .                                                |
|------------------------------------------------------|-------------------------------------------------------------|----------------------------------------------------------------------------------------------------|----------------------------------------------------|----------------------------------------------------------------------------------------------------|---------------------------|-----------|----------------------------------------------------------------------------------------------------|----------|-------------------------------------------------------------------|
| APP HEALTH @<br>Degraded                             | <b>CURRENT SYNC STATUS</b><br>Synced<br>Author:<br>Comment: | <b>MORE</b><br>To dev (af6c322)<br>Gitlab <gitlab@rmine.net> -<br/>новая версия registrator:kafka_new</gitlab@rmine.net> | LAST SYNC RESULT<br>Sync OK<br>Author:<br>Comment: | Succeeded 2 minutes ago (Mon Jan 10 2022 17:38:31 GMT+0300)<br>Gitlab <gitlab@rmine.net> -<br/>новая версия registrator:kafka_new</gitlab@rmine.net> | <b>MORE</b><br>To af6c322 |           |                                                                                                    |          |                                                                   |
| FILTERS<br><b>KINDS</b>                              | ▲                                                           |                                                                                                    |                                                    |                                                                                                    |                           | ÷<br>rs   | <u>and the company of the company of the company of the company of the company of the company of the company of the company of the company of the company of the company of the company of the company of the company of the com</u><br>emulator-f7c64fd8c<br>a month rev:3 |          |                                                                   |
| <b>KINDS</b>                                         |                                                             |                                                                                                    |                                                    | kafka-ui<br>Z,<br>vø                                                                                                    |                           | 43<br>rs  | kafka-ui-5466484d<br>2 months rev2                                                                                                    | ۳<br>pod | kafka-ui-5466484d-xgzl7<br>23 days   running   1/1                |
| <b>SYNC STATUS</b>                                   | ▲                                                           |                                                                                                    |                                                    | deploy                                                                                                    | 2 months rev2             | ÷.<br>rs. | kafka-ui-74cc654b89<br>2 months rev:1                                                                                                    |          |                                                                   |
| $\Box$ Synced<br>OutOfSync                           |                                                             |                                                                                                    |                                                    | nginx-proxy-service<br>♥ ◎<br>C+                                                                                                    |                           | ÷.<br>rs  | nginx-proxy-service-66cf578d66<br>2 months rev.2                                                                                                    | ٣<br>pod | nginx-proxy-service-66cf578d6<br>23 days   running   1/1          |
| <b>HEALTH STATUS</b>                                 | ▲                                                           |                                                                                                    |                                                    | deploy                                                                                                    | 2 months rev.2            | 43<br>rs  | nginx-proxy-service-d69469869<br>2 months rev:1                                                                                                    |          |                                                                   |
| $\Box$ Healthy<br>O Progressing                      |                                                             |                                                                                                    |                                                    | openmonitor<br><del>V</del> O<br><b>A</b><br>deploy                                                                                                  | a month rev:1             | m<br>rs   | openmonitor-788c45fd4<br>$\Omega$<br>a month rev:1                                                                                                    | ٢<br>pod | openmonitor-788c45fd4-jvldx<br>[23 days ] imagepullbackoff ] [0/1 |
| $\Box$ $\triangleright$ Degraded<br>$\Box$ Suspended |                                                             |                                                                                                    |                                                    | pgadmin<br>VO                                                                                                    |                           | - 3<br>rs | pgadmin-6cd965cbb4<br>a month rev.2                                                                                                    |          |                                                                   |
| $\Box$ Missing                                       |                                                             |                                                                                                    |                                                    | K¥.<br>deploy                                                                                                    | 2 months rev.2            | e n<br>rs | pgadmin-869599c76d<br>2 months rev:1                                                                                                    | 7<br>pod | pgadmin-869599c76d-bgkjt<br>$(23 \text{ days})$ running $(1/1)$   |
| O Unknown                                            |                                                             |                                                                                                    |                                                    |                                                                                                    |                           | - 1       | plugin-5b8f66b9ff                                                                                                    |          |                                                                   |

**Рисунок 5. Некорректно функционирующие компоненты приложения**

При нажатии на наименование необходимого компонента в правой части производится открытие подробной информации о данном компоненте.

| Applications / nr-dev<br>O<br>deploy<br><b>O</b> APP DETAILS<br><b>B</b> APP DIFF |                                                           | openmonitor ◎ ♥                                                                                                    | $\times$<br>$C$ SYNC<br><b>DELETE</b>                   |             |  |  |  |  |  |  |
|-----------------------------------------------------------------------------------|-----------------------------------------------------------|----------------------------------------------------------------------------------------------------|---------------------------------------------------------|-------------|--|--|--|--|--|--|
| APP HEALTH @<br>Degraded                                                          | <b>CURRENT SYN</b><br>Synce<br>Author:<br><b>Comment:</b> | <b>EVENTS</b><br>SUMMARY                                                                                                    | $\equiv$ LOGS                                           |             |  |  |  |  |  |  |
| <b>T</b> FILTERS                                                                  |                                                           | <b>KIND</b>                                                                                                    | Deployment                                              |             |  |  |  |  |  |  |
| <b>KINDS</b>                                                                      | ▴                                                         | <b>NAME</b>                                                                                                    | openmonitor                                             |             |  |  |  |  |  |  |
| <b>KINDS</b>                                                                      |                                                           | <b>NAMESPACE</b>                                                                                                    | nr-dev                                                  |             |  |  |  |  |  |  |
| <b>SYNC STATUS</b>                                                                | ▲                                                         | <b>CREATED_AT</b>                                                                                                    | 12/07/2021 13:32:00                                     |             |  |  |  |  |  |  |
| □ Synced                                                                          |                                                           | <b>STATUS</b>                                                                                                    | Synced                                                  |             |  |  |  |  |  |  |
| O OutOfSync                                                                       |                                                           | <b>HEALTH</b>                                                                                                    | O Degraded                                              |             |  |  |  |  |  |  |
| <b>HEALTH STATUS</b>                                                              | $\blacktriangle$                                          | <b>HEALTH DETAILS</b>                                                                                                    | Deployment "openmonitor" exceeded its progress deadline |             |  |  |  |  |  |  |
| $\Box$ Healthy                                                                    |                                                           |                                                                                                    |                                                         |             |  |  |  |  |  |  |
| O Progressing                                                                     |                                                           |                                                                                                    |                                                         |             |  |  |  |  |  |  |
| $\Box$ $\blacktriangleright$ Degraded                                             |                                                           | <b>DIFF</b><br><b>LIVE MANIFEST</b>                                                                                                    | <b>DESIRED MANIFEST</b>                                 |             |  |  |  |  |  |  |
| Suspended<br>$\Box$                                                               |                                                           | apiVersion: apps/v1<br>$\mathbf{1}$                                                                                                    |                                                         |             |  |  |  |  |  |  |
| <b>Missing</b><br>□                                                               |                                                           | $\overline{2}$<br>kind: Deployment<br>з<br>metadata:                                                                                                    |                                                         | <b>EDIT</b> |  |  |  |  |  |  |
| <b>Unknown</b>                                                                    |                                                           | 4<br>annotations:<br>5<br>deployment.kubernetes.io/revision: '1'<br>6<br>kubectl.kubernetes.io/last-applied-configuration: ><br>$\overline{7}$<br>{"apiVersion":"apps/v1","kind":"Deployment","metadata":{"annotations":{},"labels":{"app":"openmonitor","app.kubernetes.io/name":"openmon<br>8<br>creationTimestamp: '2021-12-07T10:32:00Z'<br>9<br>generation: 1<br>10<br>labels:<br>11<br>app: openmonitor<br>12<br>app.kubernetes.io/name: openmonitor<br>13<br>argocd.argoproj.io/instance: nr-dev<br>managedFields:<br>14<br>- apiVersion: apps/v1<br>15 |                                                         |             |  |  |  |  |  |  |

**Рисунок 6. Просмотр компонента**

На вкладке "Logs" отображается история сообщений, полученных в ходе работы данного компонента, включая сведения об ошибках.

| Applications / nr-dev<br><b>BAPP DIFF</b><br><b>O</b> APP DETAILS |                                       | œ<br>openmonitor ◎ ♥<br>deploy |                                |                            | $\times$<br><b>DELETE</b><br>$C$ SYNC                                                                                                    |
|-------------------------------------------------------------------|---------------------------------------|--------------------------------|--------------------------------|----------------------------|----------------------------------------------------------------------------------------------------|
| APP HEALTH<br>Degraded                                            | <b>CURRENT SYN</b><br>$\bullet$ Synce | <b>TE SUMMARY</b>              | <b>ENENTS</b><br>$\equiv$ LOGS |                            |                                                                                                    |
|                                                                   | Author:<br>Comment:                   | <b>CONTAINERS</b>              | <b>COPY</b><br><b>FOLLOW</b>   | R.<br><b>DOWNLOAD</b><br>٠ | Filter string                                                                                                    |
| <b>T</b> FILTERS<br><b>KINDS</b><br><b>KINDS</b>                  | $\blacktriangle$                      | > OPENMONITOR                  | $\bigcirc$                     | Page 1 (Lines 1 to 1)      | $(\rightarrow)(\rightarrow)$<br>container "openmonitor" in pod "openmonitor-788c45fd4-jvldx" is waiting to start: trying and failing to pull image |
| <b>SYNC STATUS</b><br>□ Synced                                    | $\blacktriangle$                      |                                |                                |                            |                                                                                                    |

**Рисунок 7. Просмотр сообщений по работе компонента**

### <span id="page-7-0"></span>**3.2 Восстановление доступности ПО**

Переход в окно восстановления производится нажатием на кнопку "HISTORY AND ROLLBACK".

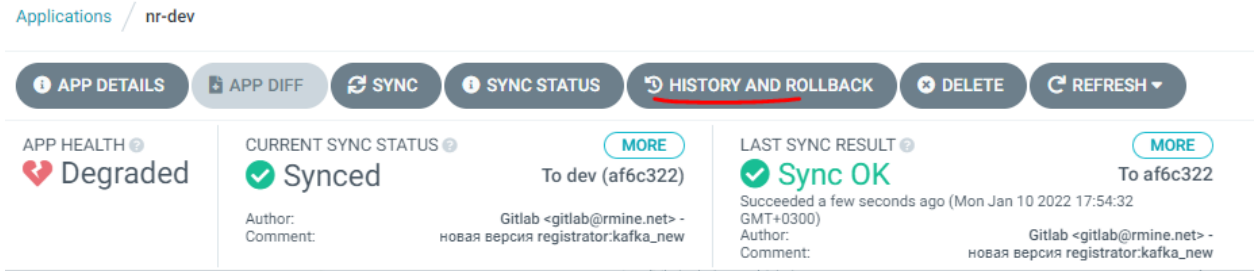

**Рисунок 8. Переход на страницу восстановления**

В окне будет отображен список установленных сборок в хронологическом порядке, начиная от самой новой.

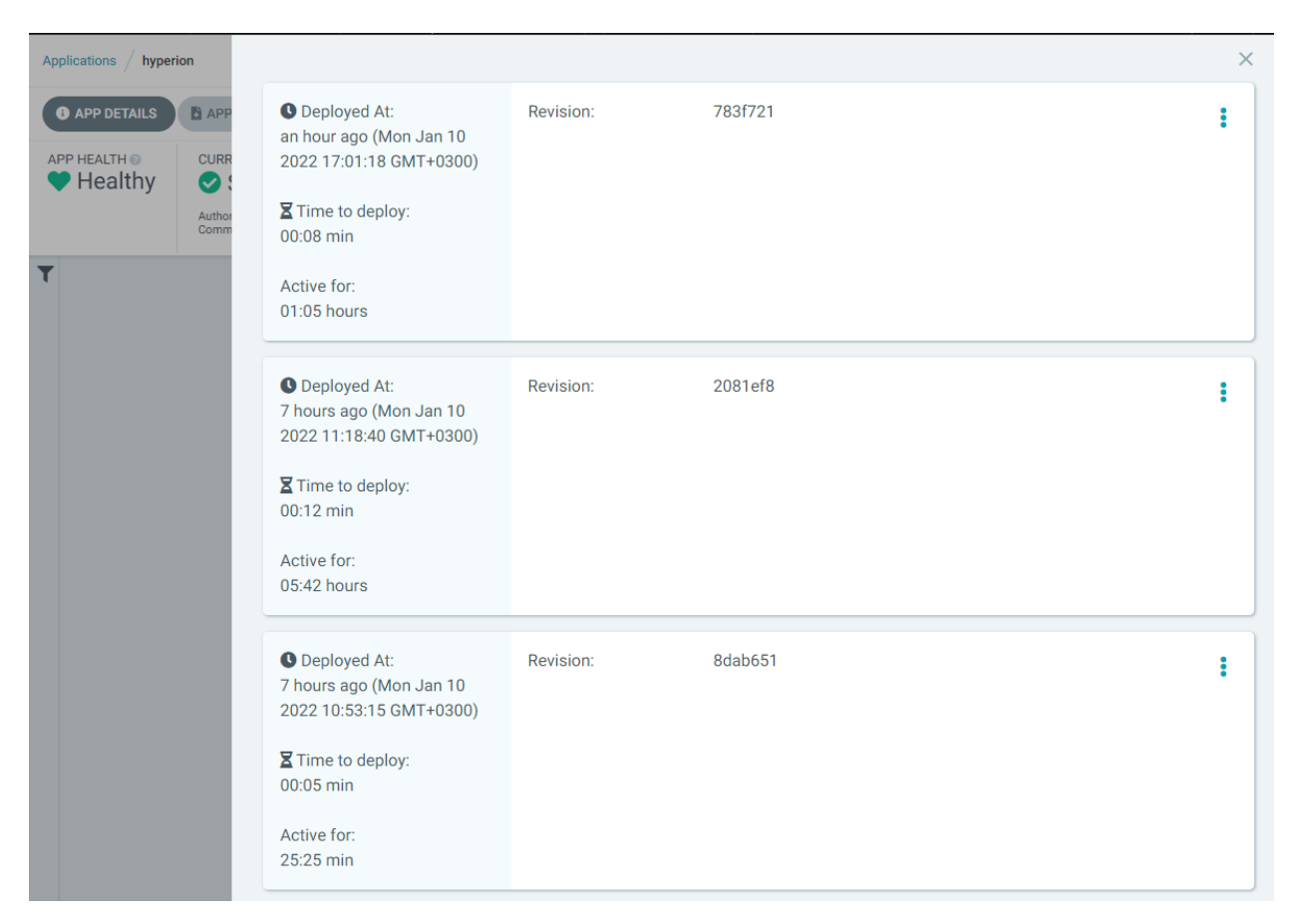

**Рисунок 9. Переход на страницу восстановления**

При нажатии на наименование отобразится список версий компонентов, вошедших в данную сборку.

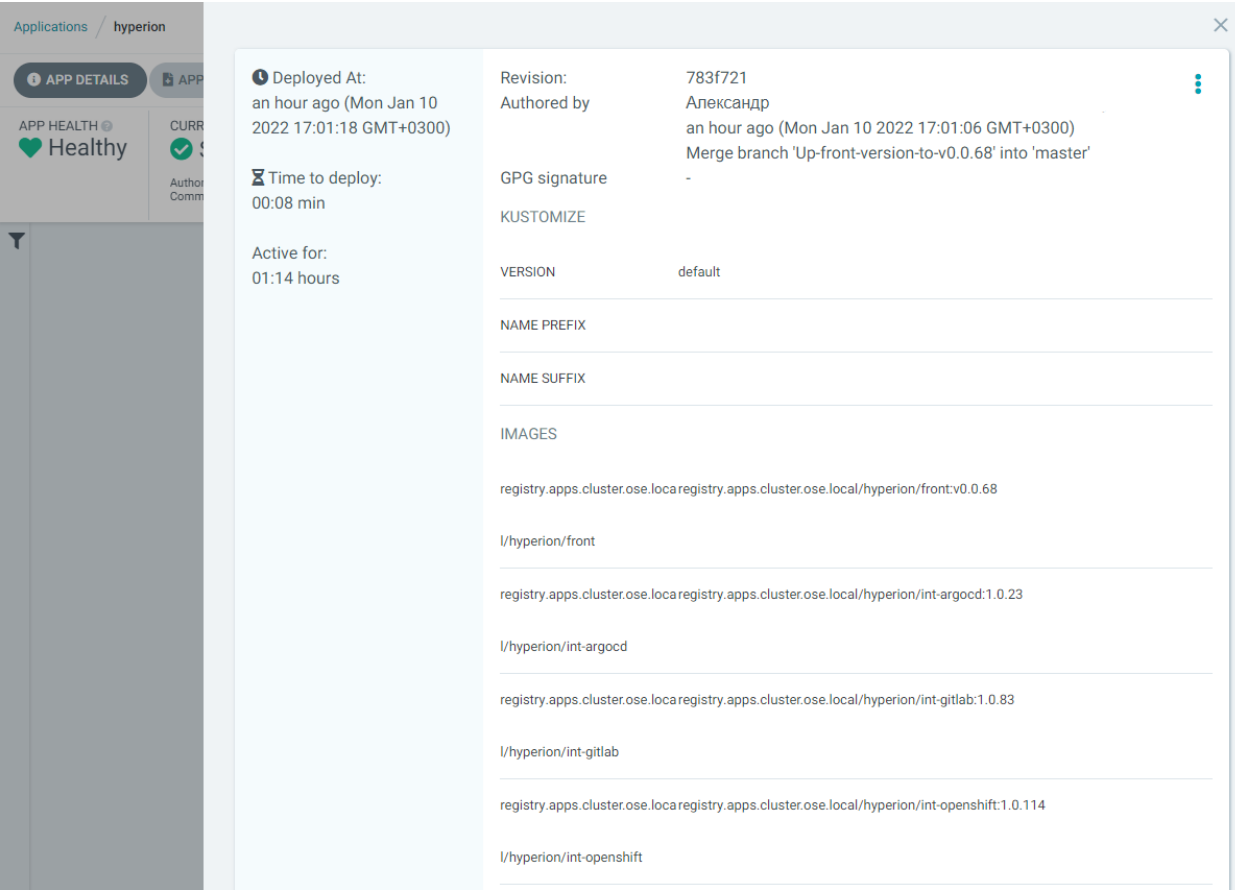

**Рисунок 10. Версии компонентов в сборке**

В правой части нажатием на меню действий выводится список доступных возможностей. При нажатии на действие "Redeploy" производится переустановка данной сборки, включая переустановку всех связанных компонентов до версий, указанных в списке.

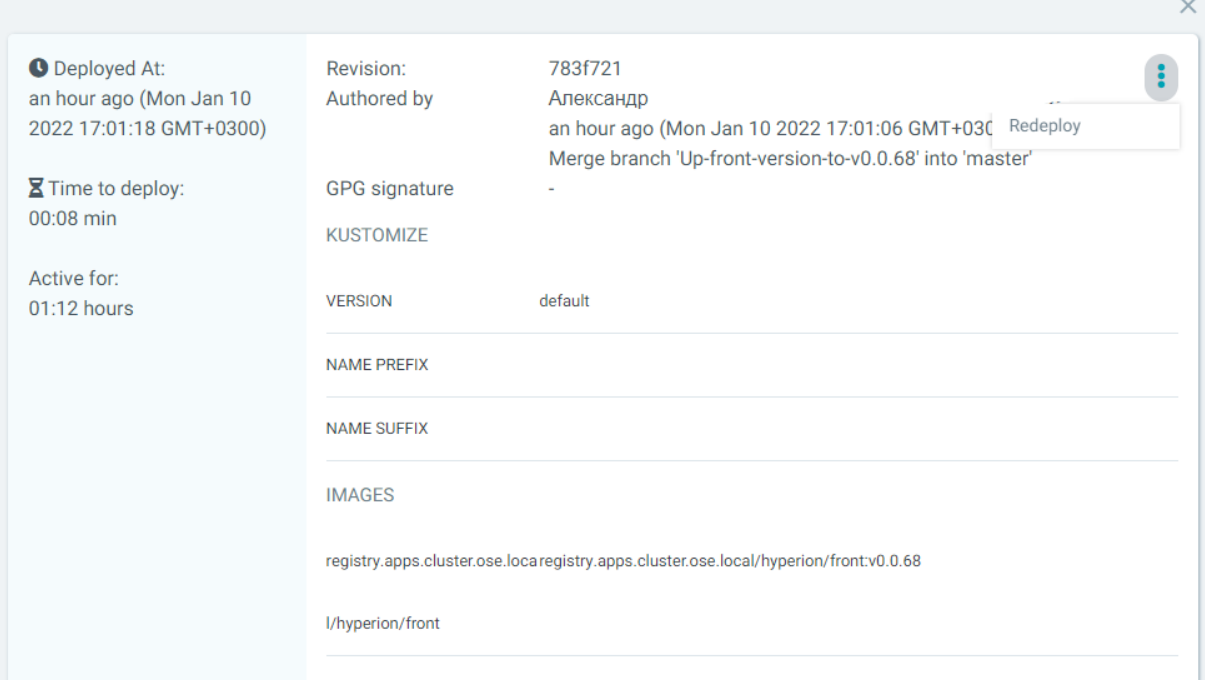

**Рисунок 11. Переустановка сборки**